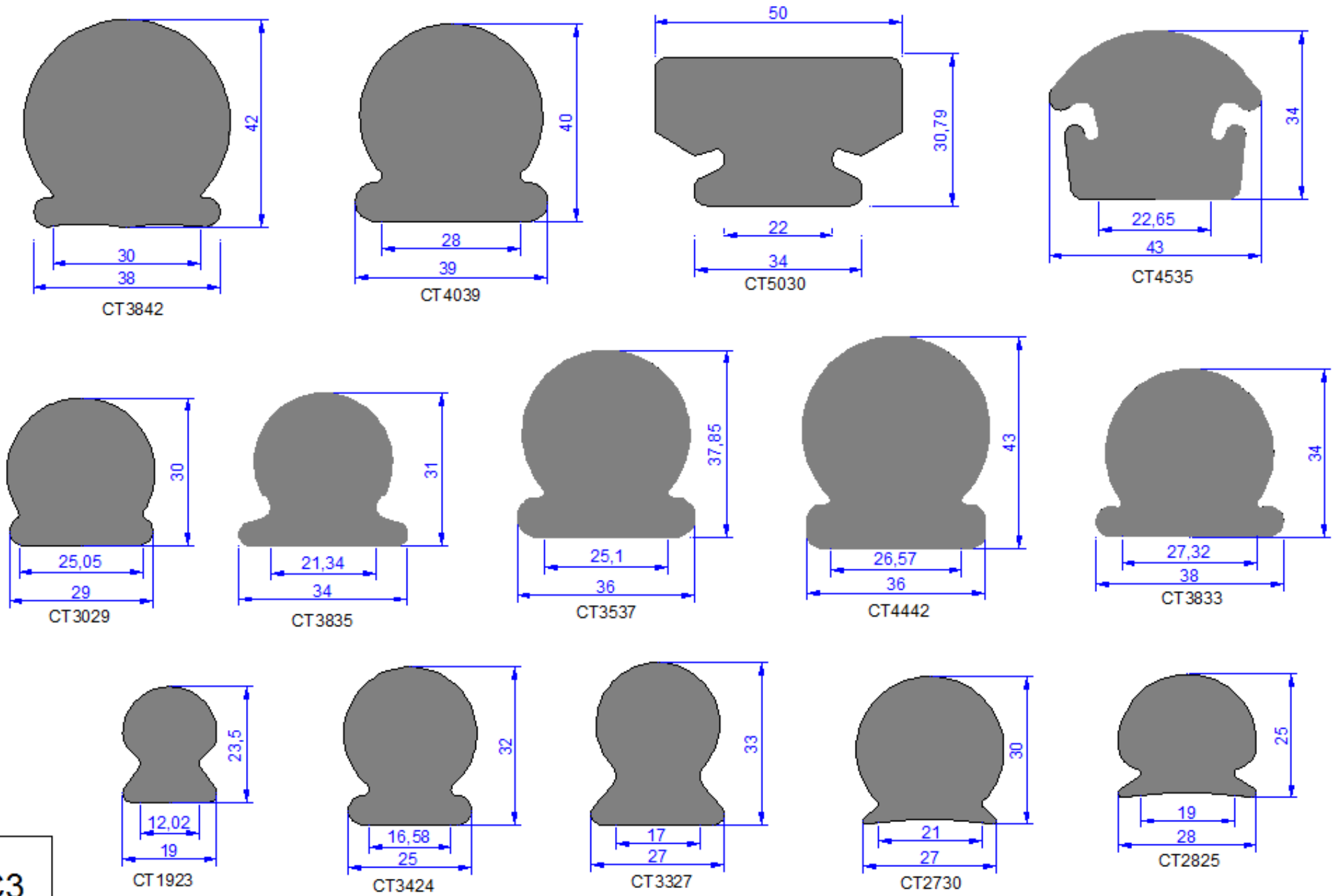

 $C<sub>3</sub>$ 

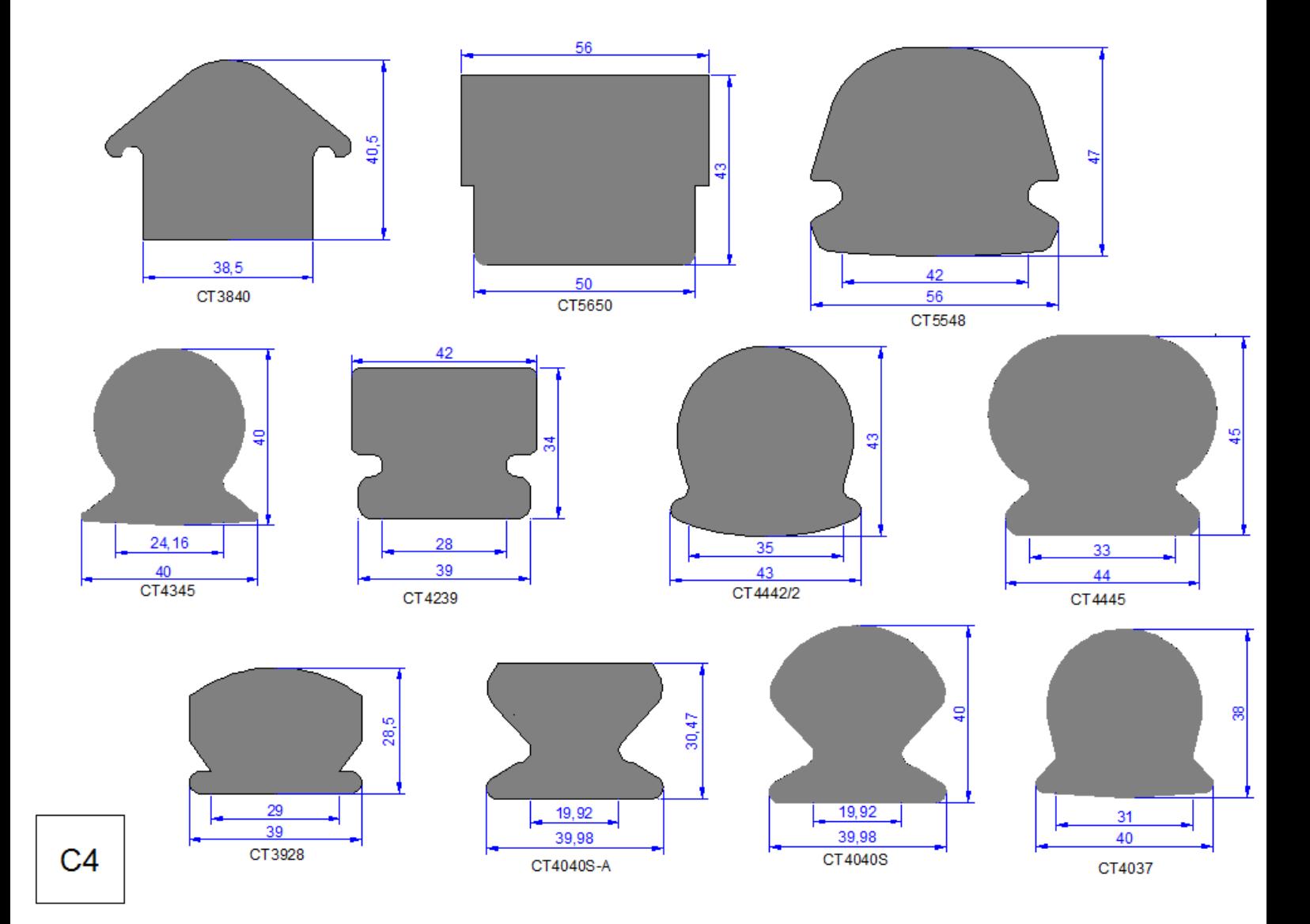